$\mu$  , and the state of  $\mu$  and  $\mu$  and  $\mu$  and  $\mu$  and  $\mu$  and  $\mu$  and  $\mu$  and  $\mu$  and  $\mu$  and  $\mu$  and  $\mu$  and  $\mu$  and  $\mu$  and  $\mu$  and  $\mu$  and  $\mu$  and  $\mu$  and  $\mu$  and  $\mu$  and  $\mu$  and  $\mu$  and  $\mu$  and

**外** 

 $k$ 

 $VOL$ 

## **10%**

## $WINNER(CLOSE)*100$

 $\alpha$ 程"。

## $\underset{\scriptscriptstyle \alpha}{\mathbb{R}}$ nbsp

 $\frac{a}{\sqrt{a}}$  , we can obtain the set of  $\frac{a}{\sqrt{a}}$ 

为了进一步反映筹码的时间性,就产生了新的移动成本分布——火焰山。

 $N$ 

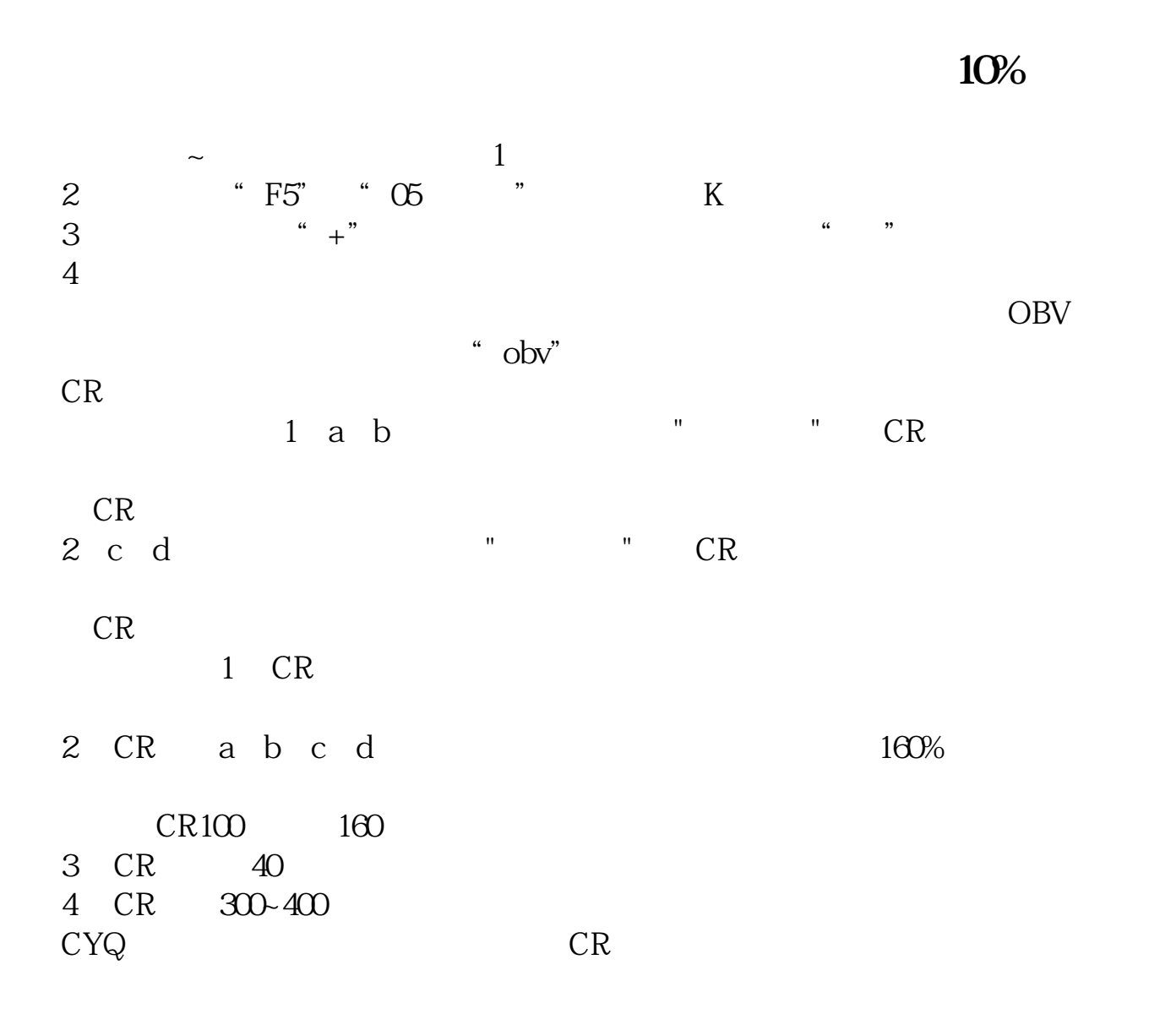

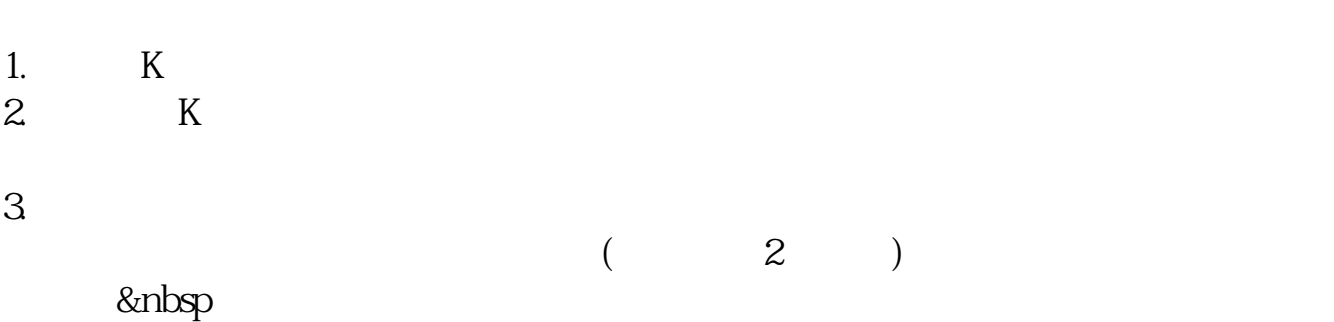

1.  $2.$ 免费PC产品,付费PC产品,电脑平板产品,手机产品等适用性强的多个版本。  $3.$ 

4. 2022 8 18

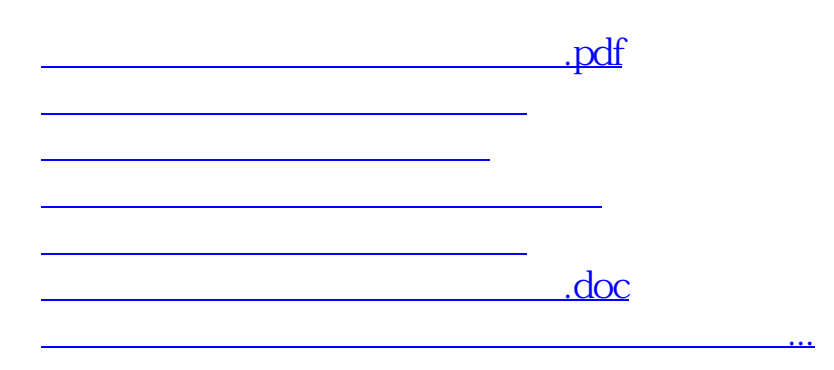

<https://www.gupiaozhishiba.com/read/74414081.html>